# Package 'breakfast'

April 26, 2024

Title Methods for Fast Multiple Change-Point/Break-Point Detection and Estimation

Version 2.4

Description A developing software suite for multiple change-point and change-pointtype feature detection/estimation (data segmentation) in data sequences.

**Depends**  $R (= 3.0.0)$ 

License GPL-2

Imports plyr, Rcpp, ggplot2, splines

LinkingTo Rcpp

Encoding UTF-8

Suggests testthat, knitr, rmarkdown

VignetteBuilder knitr

RoxygenNote 7.2.3

NeedsCompilation yes

Author Andreas Anastasiou [aut], Yining Chen [aut, cre], Haeran Cho [aut], Piotr Fryzlewicz [aut]

Maintainer Yining Chen <y.chen101@lse.ac.uk>

Repository CRAN

Date/Publication 2024-04-26 15:10:02 UTC

# R topics documented:

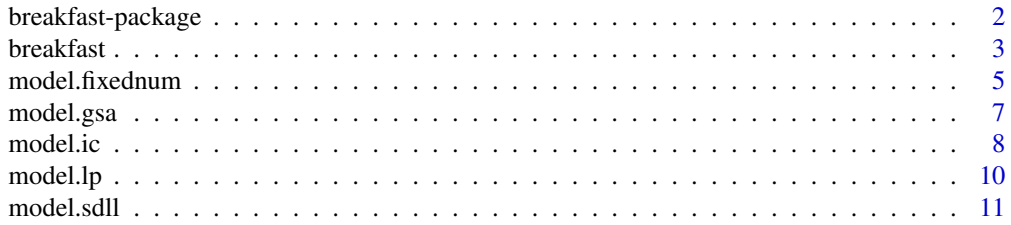

# <span id="page-1-0"></span>2 breakfast-package

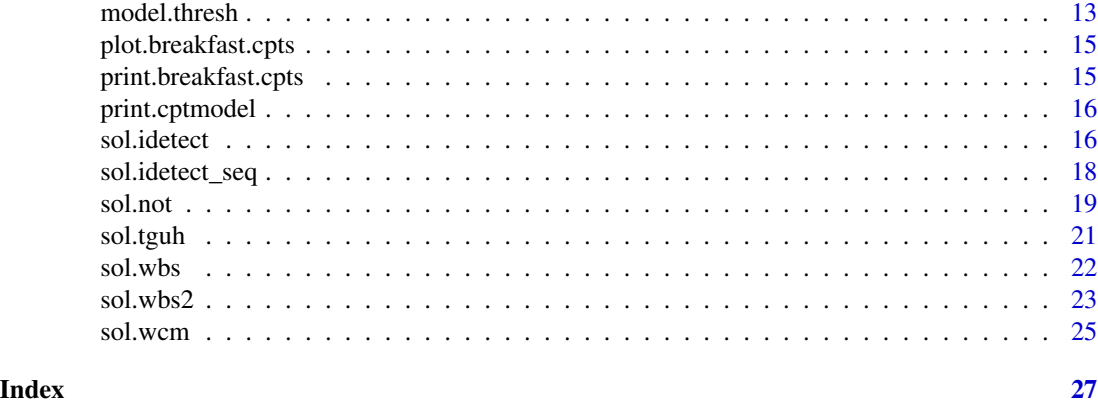

breakfast-package *Breakfast: Methods for Fast Multiple Change-point Detection and Estimation*

#### **Description**

A developing software suite for multiple change-point detection/estimation (data segmentation) in data sequences.

#### Details

The current version implements methods for detecting changes in the data sequence modelled as (i) a piecewise-constant function plus i.i.d. Gaussian noise, (ii) a piecewise-constant function plus autoregressive time series, (iii) a piecewise-linear and continuous function plus i.i.d. Gaussian noise, and (iv) a piecewise-linear and discontinuous function plus i.i.d. Gaussian noise. This is carried out via a two-stage procedure combining solution path generation and model selection methodologies. Change-point detection in breakfast is carried out in two stages, first the computation of a solution path, followed by a model selection step along the path. A variety of solution path and model selection methods are included, which can be accessed individually, or through [breakfast.](#page-2-1) Currently supported solution path methods are: [sol.idetect,](#page-15-1) [sol.idetect\\_seq,](#page-17-1) [sol.wbs,](#page-21-1) [sol.wbs2,](#page-22-1) [sol.not,](#page-18-1) [sol.tguh](#page-20-1) and [sol.wcm.](#page-24-1)

Currently supported model selection methods are: [model.ic,](#page-7-1) [model.lp,](#page-9-1) [model.sdll,](#page-10-1) [model.thresh](#page-12-1) and [model.gsa.](#page-6-1)

Check back future versions for more change-point models and the corresponding methods.

#### Author(s)

- [Andreas Anastasiou](https://www.andreasanastasiou-statistics.com/)
- [Yining Chen](http://personal.lse.ac.uk/cheny100/)
- [Haeran Cho](https://sites.google.com/view/haeran-cho/)
- [Piotr Fryzlewicz](http://stats.lse.ac.uk/fryzlewicz/)

We would like to thank Shakeel Gavioli-Akilagun, Anica Kostic, Shuhan Yang and Christine Yuen for their comments and suggestions that helped improve this package.

#### <span id="page-2-0"></span>breakfast 3

# See Also

browseVignettes(package = "breakfast") contains a detailed comparative simulation study of various methods implemented in [breakfast](#page-2-1) for the models (i), (iii) and (iv).

<span id="page-2-1"></span>breakfast *Methods for fast detection of multiple change-points*

# Description

This function estimates the number and locations of change-points in a univariate data sequence, which is modelled as (i) a piecewise-constant function plus i.i.d. Gaussian noise, (ii) a piecewiseconstant function plus autoregressive time series, (iii) a piecewise-linear and continuous function plus i.i.d. Gaussian noise, or (iv) a piecewise-linear and discontinuous function plus i.i.d. Gaussian noise. This is carried out via a two-stage procedure combining solution path generation and model selection methodologies.

#### Usage

```
breakfast(
 x,
  type = c("const", "lin.cont", "lin.discont"),
  solution.path = NULL,
 model.selection = NULL
)
```
### Arguments

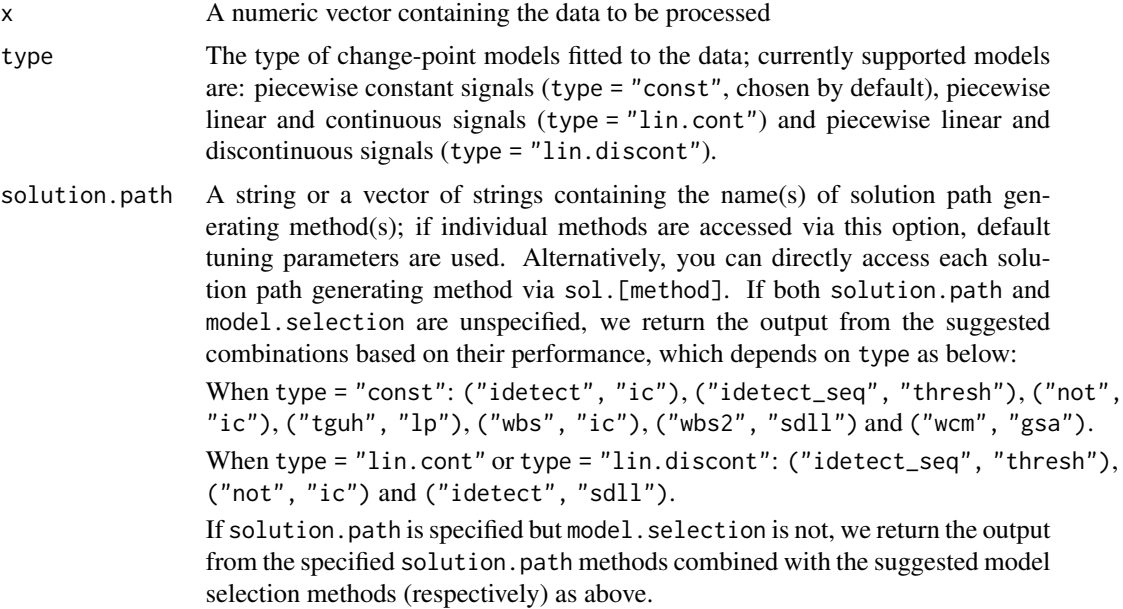

- <span id="page-3-0"></span>"idetect" IDetect, supporting type = "const", "lin.cont", "lin.discont", see [sol.idetect](#page-15-1)
- "idetect\_seq" Sequential IDetect, supporting type = "const", "lin.cont", "lin.discont", see sol.idetect seq
- "not" Narrowest-Over-Threshold, supporting type = "const", "lin.cont", "lin.discont", see [sol.not](#page-18-1)

"tguh" Tail-Greedy Unbalanced Haar, supporting type = "const", see [sol.tguh](#page-20-1)

- "wbs" Wild Binary Segmentation, supporting type = "const", see [sol.wbs](#page-21-1)
- "wbs2" Wild Binary Segmentation 2, supporting type = "const", see [sol.wbs2](#page-22-1)
- "wcm" Wild Contrast Maximisation, supporting type = "const" in combination with [model.gsa](#page-6-1) handling model (ii), see [sol.wcm](#page-24-1)
- "all" All of the above that support the type
- model.selection

A string or a vector of strings containing the name(s) of model selection method(s); if individual methods are accessed via this option, default tuning parameters are used. Alternatively, you can directly access each model selection method via model. [method]. If both solution.path and model.selection are unspecified, we return the output from the suggested combinations based on their performance, see solution.path. If model.selection is specified but solution.path is not, we return the output from the specified model. selection methods combined with the suggested solution path methods (respectively). Not all solution.path methods are supported by all model.selection methods; check the individual functions for more information.

- "ic" Strengthened Schwarz information criterion, supporting type = "const", "lin.cont", "lin.discont", see [model.ic](#page-7-1)
- "lp" Localised pruning, supporting type = "const", see [model.lp](#page-9-1)
- "sdll" Steepest Drop to Low Levels method, supporting type = "const", "lin.cont", "lin.discont", see [model.sdll](#page-10-1)
- "thresh" Thresholding, supporting type = "const", "lin.cont", "lin.discont", see [model.thresh](#page-12-1)
- "gsa" gappy Schwarz algorithm, supporting type = "const" in combination with [sol.wcm](#page-24-1) handling model (ii), see [model.gsa](#page-6-1)
- "all" All of the above that support the given type

#### Details

Please also take a look at the vignette for tips/suggestions/examples of using the breakfast package.

#### Value

An S3 object of class breakfast.cpts, which contains the following fields:

- x Input vector x
- cptmodel.list A list containing S3 objects of class cptmodel; each contains the following fields: solution.path The solution path method used

model.selection The model selection method used to return the final change-point estimators object

- <span id="page-4-0"></span>no.of.cpt The number of estimated change-points in the piecewise-constant mean of the vector cptpath.object\$x
- cpts The locations of estimated change-points in the piecewise-constant mean of the vector cptpath.object\$x. These are the end-points of the corresponding constant-mean intervals
- est An estimate of the piecewise-constant mean of the vector cptpath.object\$x; the values are the sample means of the data (replicated a suitable number of times) between each pair of consecutive detected change-points

#### References

A. Anastasiou & P. Fryzlewicz (2022) Detecting multiple generalized change-points by isolating single ones. *Metrika*, 85(2), 141–174.

R. Baranowski, Y. Chen & P. Fryzlewicz (2019) Narrowest-over-threshold detection of multiple change points and change-point-like features. *Journal of the Royal Statistical Society: Series B*, 81(3), 649–672.

H. Cho & C. Kirch (2022) Two-stage data segmentation permitting multiscale change points, heavy tails and dependence. *Annals of the Institute of Statistical Mathematics*, 74(4), 653–684.

H. Cho & P. Fryzlewicz (2024) Multiple change point detection under serial dependence: Wild contrast maximisation and gappy Schwarz algorithm. *Journal of Time Series Analysis*, 45(3): 479– 494.

P. Fryzlewicz (2014) Wild binary segmentation for multiple change-point detection. *The Annals of Statistics*, 42(6), 2243–2281.

P. Fryzlewicz (2018) Tail-greedy bottom-up data decompositions and fast multiple change-point detection. *The Annals of Statistics*, 46(6B), 3390–3421.

P. Fryzlewicz (2020) Detecting possibly frequent change-points: Wild Binary Segmentation 2 and steepest-drop model selection. *Journal of the Korean Statistical Society*, 49(4), 1027–1070.

### Examples

```
f \leq -\text{rep}(\text{rep}(c(0, 1), \text{ each } = 50), 10)x \leftarrow f + \text{norm}(\text{length}(f)) \cdot x.5
breakfast(x)
```
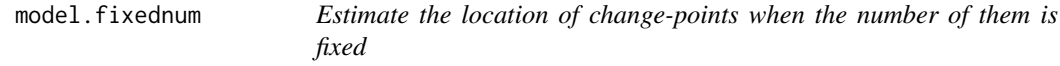

#### **Description**

Return a solution with the given number of change-points or change-point-type features from the solution path

#### Usage

```
model.fixednum(cptpath.object, fixednum = NULL)
```
# <span id="page-5-0"></span>Arguments

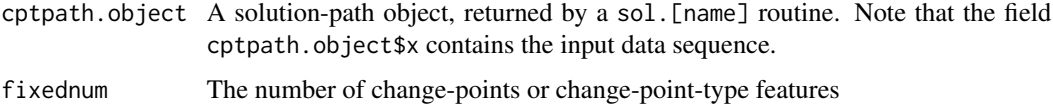

### Details

The model selection method which returns results with a given number of change-points or changepoint-type features. If there are multiple such elements on the solution path, the one with the smaller residual sum of squares will be returned. On the other hand, if no such element exists, an empty set (i.e. with no change-points) will be returned.

### Value

An S3 object of class cptmodel, which contains the following fields:

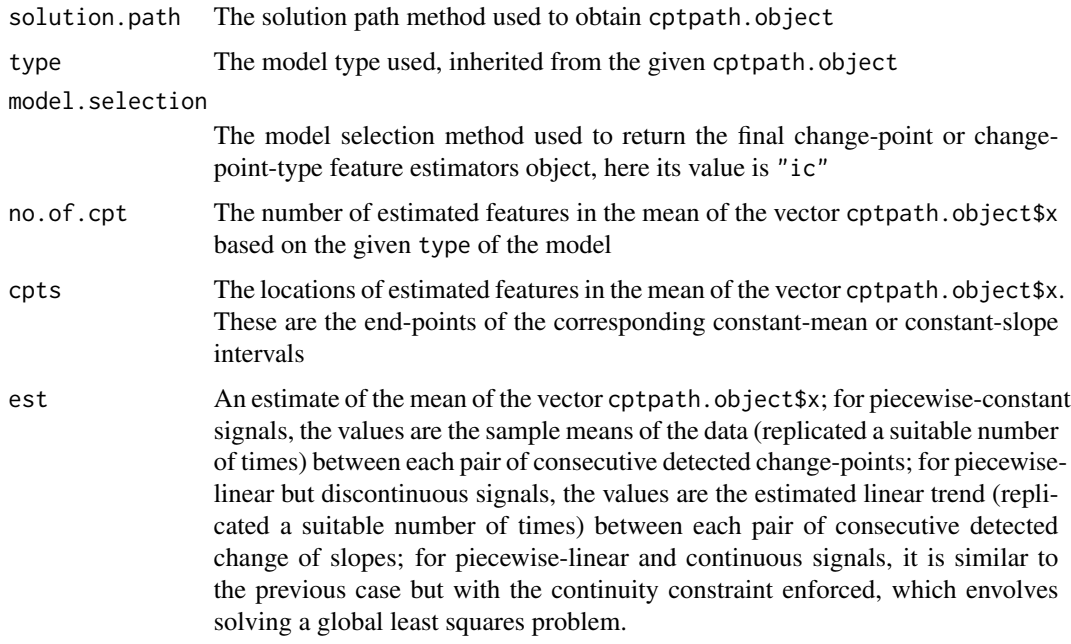

#### See Also

[sol.idetect](#page-15-1), [sol.not](#page-18-1), [sol.tguh](#page-20-1), [sol.wbs](#page-21-1), [sol.wbs2](#page-22-1), [sol.wcm](#page-24-1), [breakfast](#page-2-1)

# Examples

```
x \leq -c(rep(0, 100), rep(1, 100), rep(0, 100)) + rnorm(300)
model.fixednum(sol.wbs(x),2)
model.fixednum(sol.not(x),2)
```
<span id="page-6-1"></span><span id="page-6-0"></span>

#### Description

This function estimates the number and locations of change-points in the piecewise-constant mean of a noisy data sequence with auto-regressive noise via gappy Schwarz algorithm from a candidate model sequence generated by sol.wcm.

#### Usage

```
model.gsa(cptpath.object, p.max = 10, pen = log(length(cptpath.object$x))^1.01)
```
#### Arguments

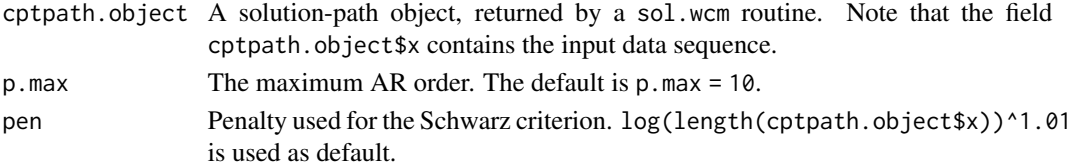

#### Details

From the largest to the smallest (i.e. empty) candidate models generated by sol.wcm, gappy Schwarz algorithm locally evaluates the Schwarz criterion (SC, under piecewise constant signal + AR(p) noise model, with the AR order p to be determined adaptively) and its modification SC0 on each segment determined by the next smallest candidate model. It selects the larger model as the final model if over each segment, all newly introduced estimators are deemed 'significant' according to SC and SC0; see Cho and Fryzlewicz (2023) for details.

### Value

An S3 object of class cptmodel, which contains the following fields:

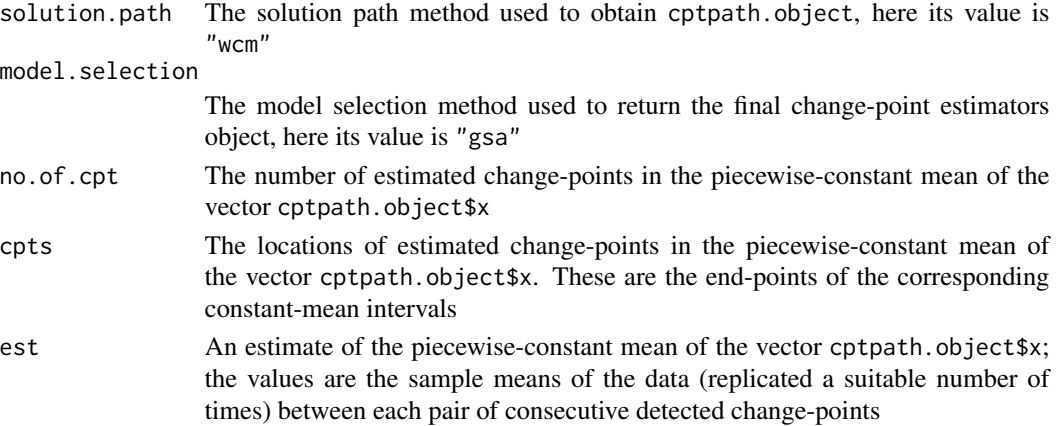

#### <span id="page-7-0"></span>References

H. Cho & P. Fryzlewicz (2024) Multiple change point detection under serial dependence: Wild contrast maximisation and gappy Schwarz algorithm. *Journal of Time Series Analysis*, 45(3): 479– 494.

#### See Also

[sol.wcm](#page-24-1)

#### Examples

```
set.seed(111)
f \leftarrow \text{rep}(c(0, 5, 2, 8, 1, -2), c(100, 200, 200, 50, 200, 250))x < -f + \text{arima.sim}(list(ar = c(.75, -.5), ma = c(.8, .7, .6, .5, .4, .3)), n = length(f), sd = 1)model.gsa(sol.wcm(x))
```
<span id="page-7-1"></span>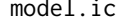

model.ic *Estimating change-points or change-point-type features in the mean of a noisy data sequence via the strengthened Schwarz information criterion*

#### Description

This function estimates the number and locations of change-points or change-point-type features in the mean of a noisy data sequence via the sSIC (strengthened Schwarz information criterion) method.

#### Usage

```
model.ic(cptpath.object, alpha = 1.01, q.max = NULL)
```
#### Arguments

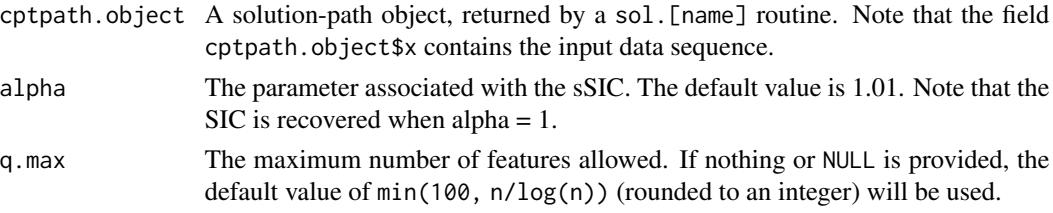

#### Details

The model selection method for algorithms that produce nested solution path is described in "Wild binary segmentation for multiple change-point detection", P. Fryzlewicz (2014), The Annals of Statitics, 42: 2243–2281. The corresponding description for those that produce non-nested solution set can be found in "Narrowest-over-threshold detection of multiple change points and changepoint-like features", R. Baranowski, Y. Chen and P. Fryzlewicz (2019), Journal of Royal Statistical Society: Series B, 81(3), 649–672.

#### <span id="page-8-0"></span>model.ic 9

# Value

An S3 object of class cptmodel, which contains the following fields:

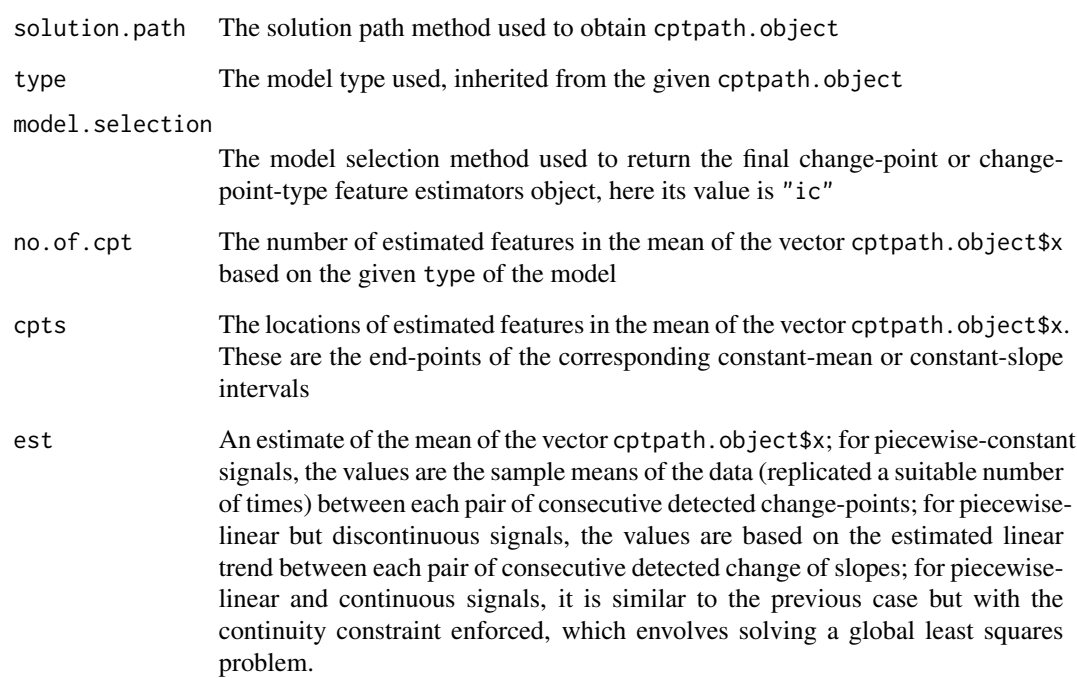

#### References

P. Fryzlewicz (2014). Wild binary segmentation for multiple change-point detection. *The Annals of Statistics*, 42(6), 2243–2281.

R. Baranowski, Y. Chen & P. Fryzlewicz (2019). Narrowest-over-threshold detection of multiple change points and change-point-like features. *Journal of the Royal Statistical Society: Series B*, 81(3), 649–672.

### See Also

[sol.idetect](#page-15-1), [sol.not](#page-18-1), [sol.tguh](#page-20-1), [sol.wbs](#page-21-1), [sol.wbs2](#page-22-1), [breakfast](#page-2-1)

# Examples

```
x <- c(rep(0, 100), rep(1, 100), rep(0, 100)) + rnorm(300)
model.ic(sol.wbs(x))
model.ic(sol.not(x))
```
<span id="page-9-1"></span><span id="page-9-0"></span>model.lp *Estimating change-points in the piecewise-constant mean of a noisy data sequence via the localised pruning*

# Description

This function estimates the number and locations of change-points in the piecewise-constant mean of a noisy data sequence via the localised pruning method, which performs a Schwarz criterionbased model selection on the given candidate set in a localised way.

# Usage

```
model.lp(
  cptpath.object,
 min.d = 5,
 penalty = c("log", "polynomial"),
 pen.exp = 1.01,
  do.thr = TRUE,th.const = 0.5)
```
# Arguments

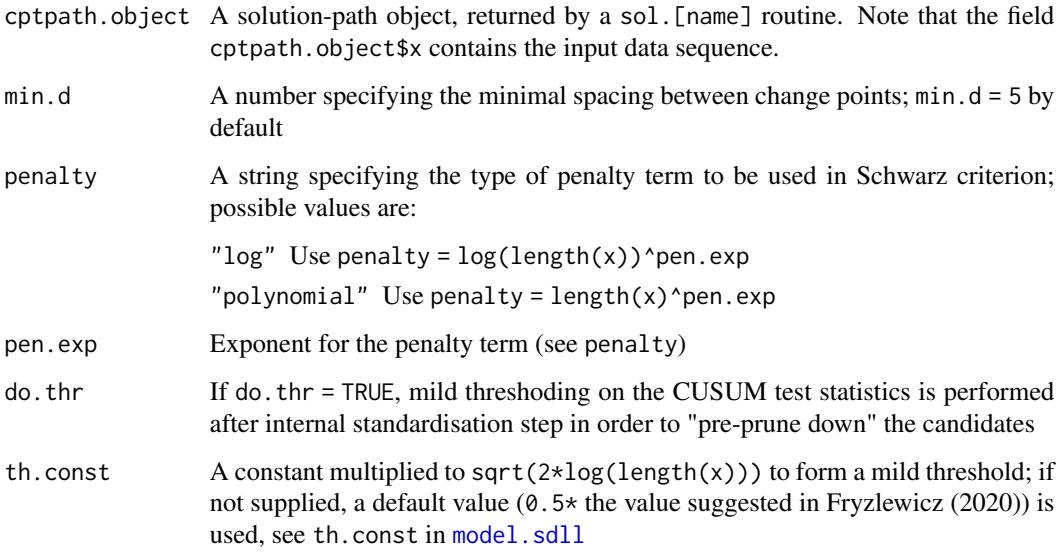

# Details

Further information can be found in Cho and Kirch (2022).

#### <span id="page-10-0"></span>model.sdll and the state of the state of the state of the state of the state of the state of the state of the state of the state of the state of the state of the state of the state of the state of the state of the state of

# Value

An S3 object of class cptmodel, which contains the following fields:

![](_page_10_Picture_154.jpeg)

# References

H. Cho & C. Kirch (2022) Two-stage data segmentation permitting multiscale change points, heavy tails and dependence. *Annals of the Institute of Statistical Mathematics*, 74(4), 653–684.

# See Also

[sol.idetect](#page-15-1), [sol.idetect\\_seq](#page-17-1), [sol.not](#page-18-1), [sol.tguh](#page-20-1), [sol.wbs](#page-21-1), [sol.wbs2](#page-22-1), [breakfast](#page-2-1)

# Examples

```
f \leftarrow rep(rep(c(0, 1), each = 50), 10)x \leftarrow f + \text{norm}(\text{length}(f)) \cdot x.5
model.lp(sol.not(x))
```
<span id="page-10-1"></span>![](_page_10_Picture_155.jpeg)

# Description

This function estimates the number and locations of change-points in the piecewise-constant or piecewise-linear mean of a noisy data sequence via the Steepest Drop to Low Levels method.

# Usage

```
model.sdll(
 cptpath.object,
  sigma = stats::mad(diff(cptpath.object$x)/sqrt(2)),
 universal = TRUE,th.const = NULL,th.const.min.mult = 0.3,
  lambda = 0.9\mathcal{L}
```
# Arguments

![](_page_11_Picture_243.jpeg)

# Details

The Steepest Drop to Low Levels method is described in "Detecting possibly frequent changepoints: Wild Binary Segmentation 2 and steepest-drop model selection", P. Fryzlewicz (2020), Journal of the Korean Statistical Society, 49, 1027–1070.

#### <span id="page-12-0"></span>model.thresh 13

# Value

An S3 object of class cptmodel, which contains the following fields:

![](_page_12_Picture_144.jpeg)

### References

P. Fryzlewicz (2020). Detecting possibly frequent change-points: Wild Binary Segmentation 2 and steepest-drop model selection. *Journal of the Korean Statistical Society*, 49, 1027–1070.

# See Also

[sol.idetect](#page-15-1), [sol.idetect\\_seq](#page-17-1), [sol.not](#page-18-1), [sol.tguh](#page-20-1), [sol.wbs](#page-21-1), [sol.wbs2](#page-22-1), [breakfast](#page-2-1)

# Examples

 $f \leq -\text{rep}(rep(c(0, 1), each = 50), 10)$  $x \leftarrow f + \text{norm}(\text{length}(f))$ model.sdll(sol.wbs2(x))

<span id="page-12-1"></span>model.thresh *Estimating change-points in the piecewise-constant or piecewiselinear mean of a noisy data sequence via thresholding*

### Description

This function estimates the number and locations of change-points in the piecewise-constant or piecewise-linear mean of a noisy data sequence via thresholding.

#### Usage

```
model.thresh(cptpath.object, sigma = NULL, th.const = NULL)
```
# <span id="page-13-0"></span>Arguments

![](_page_13_Picture_204.jpeg)

#### Value

An S3 object of class cptmodel, which contains the following fields:

![](_page_13_Picture_205.jpeg)

# See Also

[sol.idetect](#page-15-1), [sol.idetect\\_seq](#page-17-1), [sol.not](#page-18-1), [sol.tguh](#page-20-1), [sol.wbs](#page-21-1), [sol.wbs2](#page-22-1), [breakfast](#page-2-1)

# Examples

```
f \leftarrow rep(rep(c(0, 1), each = 50), 10)x \leftarrow f + \text{norm}(\text{length}(f))model.thresh(sol.idetect_seq(x))
```
<span id="page-14-0"></span>plot.breakfast.cpts *Change-points estimated by the "breakfast" routine*

# Description

Plot method for objects of class breakfast.cpts

#### Usage

```
## S3 method for class 'breakfast.cpts'
plot(x, display) display.data = TRUE, ...)
```
#### Arguments

![](_page_14_Picture_169.jpeg)

# Examples

```
f \leq -\text{rep}(\text{rep}(c(0, 1), \text{ each } = 50), 5)x \leq f + \text{norm}(\text{length}(f)) \cdot x.5
plot(breakfast(x, solution.path = 'all', model.selection = 'all'), display.data = TRUE)
plot(breakfast(x), display.data = FALSE)
```
print.breakfast.cpts *Change-points estimated by the "breakfast" routine*

#### Description

Print method for objects of class breakfast.cpts

#### Usage

```
## S3 method for class 'breakfast.cpts'
print(x, by = c("method", "estimator"), ...)
```
# Arguments

![](_page_14_Picture_170.jpeg)

# Examples

```
f \leq -\text{rep}(\text{rep}(c(0, 1), \text{ each } = 50), 5)x \leq f + \text{norm}(\text{length}(f)) \cdot x.5
print(breakfast(x, solution.path = 'all', model.selection = 'all'), by = 'method')
print(breakfast(x), by = 'estimator')
```
print.cptmodel *Change-points estimated by solution path generation + model selection methods*

### Description

Print method for objects of class cptmodel

# Usage

## S3 method for class 'cptmodel'  $print(x, \ldots)$ 

#### Arguments

![](_page_15_Picture_156.jpeg)

### Examples

 $f \leq -\text{rep}(\text{rep}(c(0, 1), \text{ each } = 50), 5)$  $x \leftarrow f + \text{norm}(\text{length}(f)) \cdot x$ .5 print(model.ic(sol.idetect(x)))

<span id="page-15-1"></span>sol.idetect *Solution path generation via the Isolate-Detect method*

# Description

This function arranges all possible change-points in the mean of the input vector, or in its linear trend, in the order of importance, via the Isolate-Detect (ID) method. It is developed to be used with the sdll and information criterion (ic) model selection rules.

#### Usage

```
sol.idetect(
  x,
  type = "const",
  thr\_ic\_cons = 0.9,
  thr\_ic\_lin = 1.25,
 points = 3
)
```
<span id="page-15-0"></span>

#### <span id="page-16-0"></span>sol.idetect and the solution of the solution of the solution of the solution of the solution of the solution of the solution of the solution of the solution of the solution of the solution of the solution of the solution o

# Arguments

![](_page_16_Picture_201.jpeg)

# Details

The Isolate-Detect method and its algorithm is described in "Detecting multiple generalized changepoints by isolating single ones", A. Anastasiou & P. Fryzlewicz (2022), Metrika, https://doi.org/10.1007/s00184- 021-00821-6.

#### Value

An S3 object of class cptpath, which contains the following fields:

![](_page_16_Picture_202.jpeg)

### References

A. Anastasiou & P. Fryzlewicz (2022). Detecting multiple generalized change-points by isolating single ones. *Metrika*, https://doi.org/10.1007/s00184-021-00821-6.

# See Also

[sol.idetect\\_seq](#page-17-1), [sol.not](#page-18-1), [sol.wbs](#page-21-1), [sol.wbs2](#page-22-1), [sol.tguh](#page-20-1)

#### Examples

```
r3 \le r rnorm(1000) + c(rep(0,300), rep(2,200), rep(-4,300), rep(0,200))
sol.idetect(r3)
```
<span id="page-17-1"></span>sol.idetect\_seq *Solution path generation using the sequential approach of the Isolate-Detect method*

#### Description

This function arranges all possible change-points in the mean of the input vector, or in its linear trend, in the order of importance, via the Isolate-Detect (ID) method. It is developed to be used with the thresholding model selection rule.

#### Usage

sol.idetect\_seq(x, type = "const", points = 4)

# Arguments

![](_page_17_Picture_157.jpeg)

#### Details

The Isolate-Detect method and its algorithm is described in "Detecting multiple generalized changepoints by isolating single ones", A. Anastasiou & P. Fryzlewicz (2022), Metrika, https://doi.org/10.1007/s00184- 021-00821-6.

# Value

An S3 object of class cptpath, which contains the following fields:

![](_page_17_Picture_158.jpeg)

<span id="page-17-0"></span>

#### <span id="page-18-0"></span>sol.not 19

![](_page_18_Picture_182.jpeg)

# References

A. Anastasiou & P. Fryzlewicz (2022). Detecting multiple generalized change-points by isolating single ones. *Metrika*, https://doi.org/10.1007/s00184-021-00821-6.

#### See Also

[sol.idetect](#page-15-1), [sol.not](#page-18-1), [sol.wbs](#page-21-1), [sol.wbs2](#page-22-1), [sol.tguh](#page-20-1)

# Examples

```
r3 \le r rnorm(1000) + c(rep(0,300), rep(2,200), rep(-4,300), rep(0,200))
sol.idetect_seq(r3)
```
<span id="page-18-1"></span>sol.not *Solution path generation via the Narrowest-Over-Threshold method*

#### Description

This function arranges all possible features (e.g. change in the mean, change in the slope, etc) of the input vector in the order of importance, via the Narrowest-Over-Threshold (NOT) method.

#### Usage

```
sol.not(x, type = "const", M = 10000, systematic.intervals = TRUE, seed = NULL)
```
#### Arguments

![](_page_18_Picture_183.jpeg)

# <span id="page-19-0"></span>Details

The Narrowest-Over-Threshold method and its algorithm is described in "Narrowest-over-threshold detection of multiple change points and change-point-like features", R. Baranowski, Y. Chen and P. Fryzlewicz (2019), Journal of Royal Statistical Society: Series B, 81(3), 649–672.

#### Value

An S3 object of class cptpath, which contains the following fields:

![](_page_19_Picture_168.jpeg)

# References

R. Baranowski, Y. Chen & P. Fryzlewicz (2019). Narrowest-over-threshold detection of multiple change points and change-point-like features. *Journal of the Royal Statistical Society: Series B*, 81(3), 649–672.

### See Also

[sol.idetect](#page-15-1), [sol.idetect\\_seq](#page-17-1), [sol.tguh](#page-20-1), [sol.wbs](#page-21-1), [sol.wbs2](#page-22-1)

#### Examples

```
r3 \le r rnorm(1000) + c(rep(0,300), rep(2,200), rep(-4,300), rep(0,200))
sol.not(r3)
```
<span id="page-20-1"></span><span id="page-20-0"></span>

# Description

This function arranges all possible change-points in the mean of the input vector in the order of importance, via the Tail-Greedy Unbalanced Haar method.

#### Usage

sol.tguh(x, type = "const",  $p = 0.01$ )

# Arguments

![](_page_20_Picture_168.jpeg)

# Details

The Tail-Greedy Unbalanced Haar decomposition algorithm is described in "Tail-greedy bottom-up data decompositions and fast multiple change-point detection", P. Fryzlewicz (2018), The Annals of Statistics, 46, 3390–3421.

#### Value

An S3 object of class cptpath, which contains the following fields:

![](_page_20_Picture_169.jpeg)

#### <span id="page-21-0"></span>References

P. Fryzlewicz (2018). Tail-greedy bottom-up data decompositions and fast multiple change-point detection. *The Annals of Statistics*, 46, 3390–3421.

#### See Also

[sol.idetect](#page-15-1), [sol.idetect\\_seq](#page-17-1), [sol.not](#page-18-1), [sol.wbs](#page-21-1), [sol.wbs2](#page-22-1)

#### Examples

```
r3 \le r rnorm(1000) + c(rep(0,300), rep(2,200), rep(-4,300), rep(0,200))
sol.tguh(r3)
```
<span id="page-21-1"></span>sol.wbs *Solution path generation via the Wild Binary Segmentation method*

#### Description

This function arranges all possible change-in-mean features of the input vector in the order of importance, via the Wild Binary Segmentation (WBS) method.

#### Usage

sol.wbs(x, type = "const", M = 10000, systematic.intervals = TRUE, seed = NULL)

#### Arguments

![](_page_21_Picture_147.jpeg)

# Details

The Wild Binary Segmentation algorithm is described in "Wild binary segmentation for multiple change-point detection", P. Fryzlewicz (2014), The Annals of Statistics, 42: 2243–2281.

#### <span id="page-22-0"></span> $sol. wbs2$  23

#### Value

An S3 object of class cptpath, which contains the following fields:

![](_page_22_Picture_179.jpeg)

#### References

P. Fryzlewicz (2014). Wild binary segmentation for multiple change-point detection. *The Annals of Statistics*, 42(6), 2243–2281.

R. Baranowski, Y. Chen & P. Fryzlewicz (2019). Narrowest-over-threshold detection of multiple change points and change-point-like features. *Journal of the Royal Statistical Society: Series B*, 81(3), 649–672.

#### See Also

[sol.idetect](#page-15-1), [sol.idetect\\_seq](#page-17-1), [sol.not](#page-18-1), [sol.tguh](#page-20-1), [sol.wbs2](#page-22-1)

# Examples

```
r3 \le r rnorm(1000) + c(rep(0,300), rep(2,200), rep(-4,300), rep(0,200))
sol.wbs(r3)
```
<span id="page-22-1"></span>![](_page_22_Picture_180.jpeg)

Solution path generation via the Wild Binary Segmentation 2 method

#### Description

This function arranges all possible change-points in the mean of the input vector in the order of importance, via the Wild Binary Segmentation 2 method.

#### Usage

sol.wbs2(x, type = "const",  $M = 1000$ , systematic.intervals = TRUE, seed = NULL)

# Arguments

![](_page_23_Picture_183.jpeg)

# Details

The Wild Binary Segmentation 2 algorithm is described in "Detecting possibly frequent changepoints: Wild Binary Segmentation 2 and steepest-drop model selection", P. Fryzlewicz (2020), Journal of the Korean Statistical Society, 49, 1027-1070.

#### Value

An S3 object of class cptpath, which contains the following fields:

![](_page_23_Picture_184.jpeg)

# References

P. Fryzlewicz (2020). Detecting possibly frequent change-points: Wild Binary Segmentation 2 and steepest-drop model selection. *Journal of the Korean Statistical Society*, 49, 1027-1070.

#### <span id="page-24-0"></span>sol.wcm 25

# See Also

[sol.idetect](#page-15-1), [sol.idetect\\_seq](#page-17-1), [sol.not](#page-18-1), [sol.tguh](#page-20-1), [sol.wbs](#page-21-1)

# Examples

```
r3 \le r rnorm(1000) + c(rep(0,300), rep(2,200), rep(-4,300), rep(0,200))
sol.wbs2(r3)
```
<span id="page-24-1"></span>sol.wcm *Solution path generation via the Wild Contrast Maximisation method*

# Description

This function arranges all possible change-points in the mean of the input vector in the order of importance, via the Wild Binary Segmentation 2 method.

# Usage

```
sol.wcm(
 x,
 type = "const",
 M = 100,min.d = NULL,Q = floor(log(length(x))^1.9),
 max.iter = 5)
```
# Arguments

![](_page_24_Picture_165.jpeg)

# <span id="page-25-0"></span>Details

The Wild Contrast Maximisation (WCM) algorithm generates a nested sequence of candidate models by identifying large gaps in the solution path generated by WBS2, which aids the model selection step in the presence of large random fluctuations due to serial dependence. See Cho and Fryzlewicz (2023) for further details.

# Value

An S3 object of class cptpath, which contains the following fields:

![](_page_25_Picture_165.jpeg)

# References

H. Cho & P. Fryzlewicz (2024) Multiple change point detection under serial dependence: Wild contrast maximisation and gappy Schwarz algorithm. *Journal of Time Series Analysis*, 45(3): 479– 494.

### See Also

[model.gsa](#page-6-1)

#### Examples

```
set.seed(111)
f \leftarrow \text{rep}(c(0, 5, 2, 8, 1, -2), c(100, 200, 200, 50, 200, 250))x < -f + \text{arima.sim}(list(ar = c(.75, -.5), ma = c(.8, .7, .6, .5, .4, .3)), n = length(f), sd = 1)sol.wcm(x)$solution.set
```
# <span id="page-26-0"></span>Index

breakfast, *[2,](#page-1-0) [3](#page-2-0)*, [3,](#page-2-0) *[6](#page-5-0)*, *[9](#page-8-0)*, *[11](#page-10-0)*, *[13,](#page-12-0) [14](#page-13-0)* breakfast-package, [2](#page-1-0) model.fixednum, [5](#page-4-0) model.gsa, *[2](#page-1-0)*, *[4](#page-3-0)*, [7,](#page-6-0) *[26](#page-25-0)* model.ic, *[2](#page-1-0)*, *[4](#page-3-0)*, [8](#page-7-0) model.lp, *[2](#page-1-0)*, *[4](#page-3-0)*, [10](#page-9-0) model.sdll, *[2](#page-1-0)*, *[4](#page-3-0)*, *[10](#page-9-0)*, [11](#page-10-0) model.thresh, *[2](#page-1-0)*, *[4](#page-3-0)*, [13](#page-12-0) plot.breakfast.cpts, [15](#page-14-0) print.breakfast.cpts, [15](#page-14-0) print.cptmodel, [16](#page-15-0) sol.idetect, *[2](#page-1-0)*, *[4](#page-3-0)*, *[6](#page-5-0)*, *[9](#page-8-0)*, *[11](#page-10-0)*, *[13,](#page-12-0) [14](#page-13-0)*, [16,](#page-15-0) *[19,](#page-18-0) [20](#page-19-0)*, *[22,](#page-21-0) [23](#page-22-0)*, *[25](#page-24-0)* sol.idetect\_seq, *[2](#page-1-0)*, *[4](#page-3-0)*, *[11](#page-10-0)*, *[13,](#page-12-0) [14](#page-13-0)*, *[17](#page-16-0)*, [18,](#page-17-0) *[20](#page-19-0)*, *[22,](#page-21-0) [23](#page-22-0)*, *[25](#page-24-0)* sol.not, *[2](#page-1-0)*, *[4](#page-3-0)*, *[6](#page-5-0)*, *[9](#page-8-0)*, *[11](#page-10-0)*, *[13,](#page-12-0) [14](#page-13-0)*, *[17](#page-16-0)*, *[19](#page-18-0)*, [19,](#page-18-0) *[22,](#page-21-0) [23](#page-22-0)*, *[25](#page-24-0)* sol.tguh, *[2](#page-1-0)*, *[4](#page-3-0)*, *[6](#page-5-0)*, *[9](#page-8-0)*, *[11](#page-10-0)*, *[13,](#page-12-0) [14](#page-13-0)*, *[17](#page-16-0)*, *[19,](#page-18-0) [20](#page-19-0)*, [21,](#page-20-0) *[23](#page-22-0)*, *[25](#page-24-0)* sol.wbs, *[2](#page-1-0)*, *[4](#page-3-0)*, *[6](#page-5-0)*, *[9](#page-8-0)*, *[11](#page-10-0)*, *[13,](#page-12-0) [14](#page-13-0)*, *[17](#page-16-0)*, *[19,](#page-18-0) [20](#page-19-0)*, *[22](#page-21-0)*, [22,](#page-21-0) *[25](#page-24-0)* sol.wbs2, *[2](#page-1-0)*, *[4](#page-3-0)*, *[6](#page-5-0)*, *[9](#page-8-0)*, *[11](#page-10-0)*, *[13,](#page-12-0) [14](#page-13-0)*, *[17](#page-16-0)*, *[19,](#page-18-0) [20](#page-19-0)*, *[22,](#page-21-0) [23](#page-22-0)*, [23](#page-22-0) sol.wcm, *[2](#page-1-0)*, *[4](#page-3-0)*, *[6](#page-5-0)*, *[8](#page-7-0)*, [25](#page-24-0)